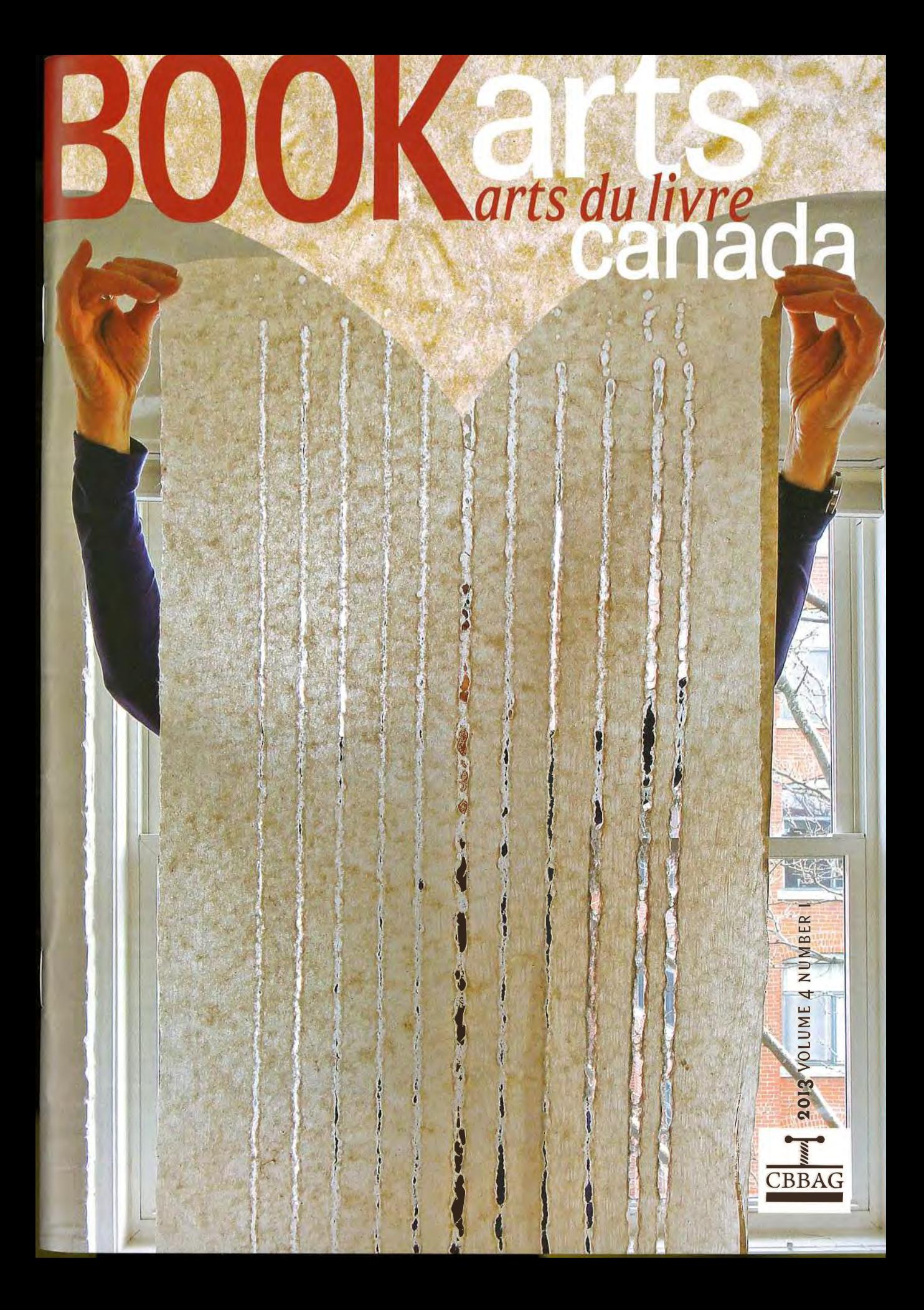

## REVIEWS

### by Caryl Peters

### The Complete Manual of Typography:A Guide to Setting Perfect Type**James Felici**

Adobe Press /Peachpit-Second Edition, zolz. 396 pages. Paperback. ISBN 978-0-321-77326-5

This book, arranged under two main headings: Typographic Basics and How to Set Type is suitable forbook and graphic designers at all levels.

Can this book be the stand-alone text in your library? Well, no. It won't help you choose a typeface  $-$  Robert Bringhurst's The Elements of Typographic Style(Hartley & Marks) is the go-to book for this. Norwill it tell you about "lnformation to be lncluded andthe Order of Elements" for books, but you'd use The Chicogo Manual of Style (The University of ChicagoPress) for that. Along with these two, The Complete Manual of Typography would constitute the almostperfect library.

Textbooks like this one are costly and it's importantto ask if it will teach what you need to know and if it'sreadable? In this, The Complete Manual of Typography scores very well. The subject matter is well laid out

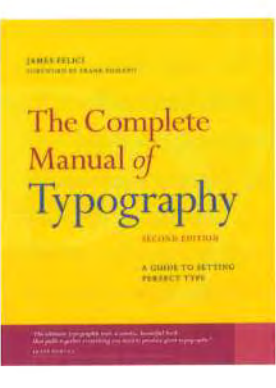

with many examples illustrating the points beingmade – how *does* one set type and why does it matter if it's nof done properly? But the manual also serves as a reference aid in solving specific typographicproblems thanks to a welllaid out 41-page index. This

book will earn its keep in no time.

ls it perfect in all ways? No. John D. Berry ofCreative Pro (www.creativepro.com), a good sourcefor years on digital typography, has many positivethings to say about it, although he does have quibbles about Felici's serif versus sans-serif arguments,about his use of Perpetua as the text's typeface (toosmall and too low an x-height), and about the lack ofcomparative details on the various page-layout software programs: QuarkXPress and InDesign. Anothersource of irritation is the actual design of the book,and here Mr. Berry and <sup>I</sup>agree: the extra-wide outermargins are fine when the margin is loaded with examples, less so on pages where the margins are blankor nearly so  $-$  the inner margins are awfully close to the spine. Do the positives outweigh the negatives inthis book? Yes! .

# Book Arts on the World Wide Web

It may seem counter-intuitive, but some of the best resource materials for bookbinders and book artistscan now be found, not in bookstores, classrooms,or libraries, but in the virtual world of the internet.From blogs about bookbinding and artists' books to suppliers of tools and materials to instructions onhow to make simple bindings or archival boxes or basic binding equipment, it's all there.

You can read interesting posts on the blog of aCanadian binder <http://myhandboundbooks.blogspot.com/> or a German book artist <http://blog. buechertiger.de/>, or you can use basic tutorials by

#### by Cathryn Miller $\mathbf{r}$

an American teacher/photographer <http://www,tjbookarts.com/guides.htm> or an ltalian conservator <http://www.outofbinding.com/index.htm>.

Back issues of all 14 issues of The Bone Folder (the only open access online-only book arts magazine)are available to be read on-line or downloaded from <http://www.philobiblon.com/bonefolder/> or youcan check out the latest issue of the University ofWestern England's Centre for Fine Print ResearchBook Arts Newsletter at <http://www.bookarts.uwe.ac.uk/banlists.htm>.

You could join the Bookarts Forum <http://www.

bookartsforum.com/forum/> or one of the many book-related Yahoo groups <http://dir.groups. yahoo.com/dir/1601389862>.

 $\sqrt{2}$ 

When you want to make a Tuxedo wrapper or learn how to repair a damaged book, but can't find instructions in any of the reference books you already own, you can go to sites like <http://www. indiana.edu/%7Elibpres/manual/manfront.html>.

If you just want co do some book arts related browsing, there's a regularly updated list (with short descriptions) of websites at <http://www.bookarts. uwe.ac.uk/artbkmks.htm>.

You can even listen to twice-monthly podcast interviews with people involved in the book arts at <sup>&</sup>lt;http://www.bookbindingnow.com/>.

Finally, there is the incredible <http://www.  $philobiblon.com/$ . This is the master site, the one you need to know about and use regularly. This is the home page for Peter D. Verheyen, head of the Department of Preservation and Conservation at

Syracuse University. lt has links to almost everything I have already mentioned and much more besides: che Book Arts List, special book-related projects, an on-line gallery, and even a little bit about building cardstock structures for model train layouts. If you want to look for something relating to the book arts, chis is the best place to start.

A note of caution: there are two problems with finding information on the lnternet. The first is that you can't believe everything you read. I have tried to provide links to sites that I have found to be reliable sources. The second, and possibly more important, thing is that blogs and websites, even those operated by large and apparently permanent institutions like universities, can disappear without notice. If you have found instructions for something that you may want to try in the future, don't assume that the link will necessarily work six months from now. Consider saving hard copies ... that, of course, you can always bind into a book.  $\bullet$ 

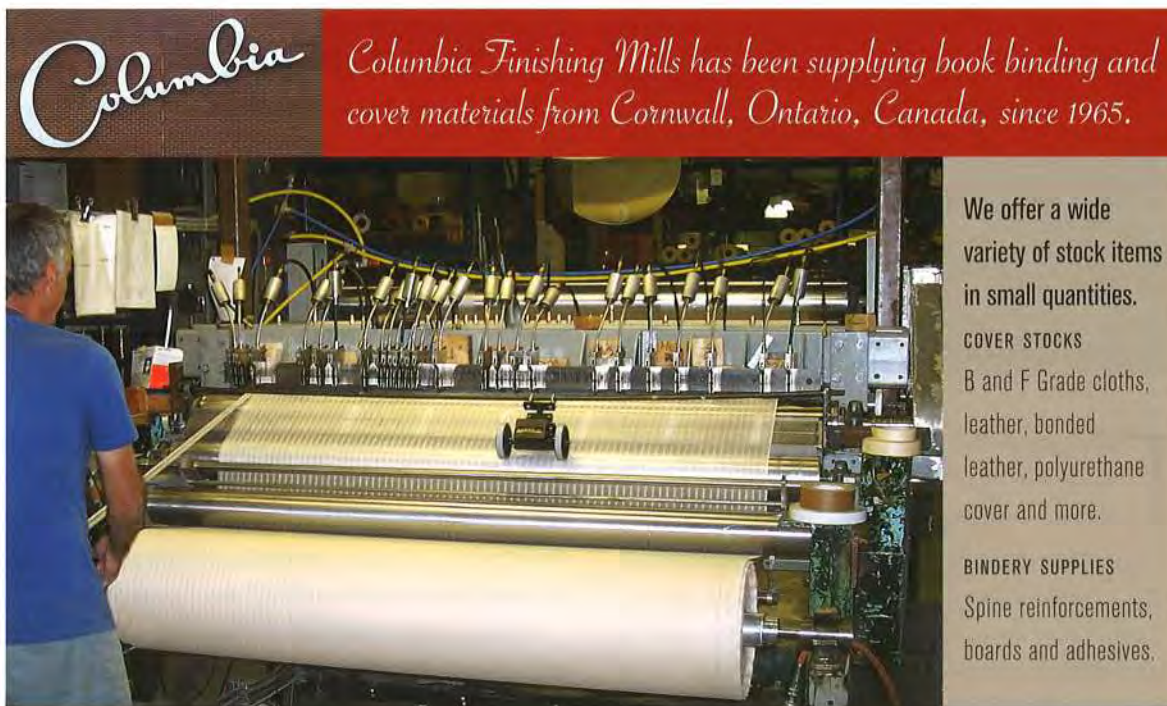

boards and adhesives.

Columbia Finishing Mills, Inc. dan@columbiafinishingmills.com

www.columbiafinishingmills.com Visit our website for our product listing.